オンラインサービス利用の手引き 小樽商科大学附属図書館

## 7.新着案内

## 1.新着案内とは

●「新着案内」は、図書館が新規に受け入れた図書・雑誌に関する最新情報を提供する機 能です。毎週火曜日に更新され、常に最近1週間の受入状況を確認することができます。

## 2.利用方法

①wwwOPAC にアクセス http://opac.ih.otaru-uc.ac.jp/

- ②「新着案内」をクリック
- ③ 対象となる期間と資料種別を指定して、表示をクリック

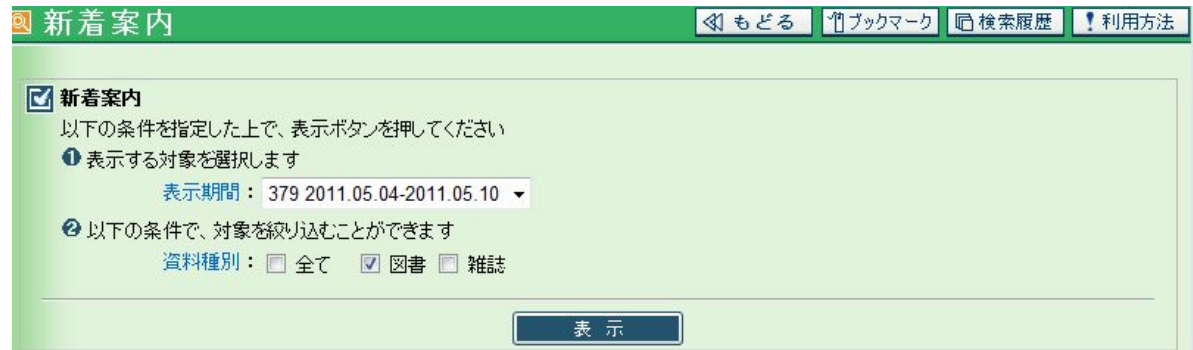

④ 指定された期間に受け入れた図書、雑誌の一覧が表示される。

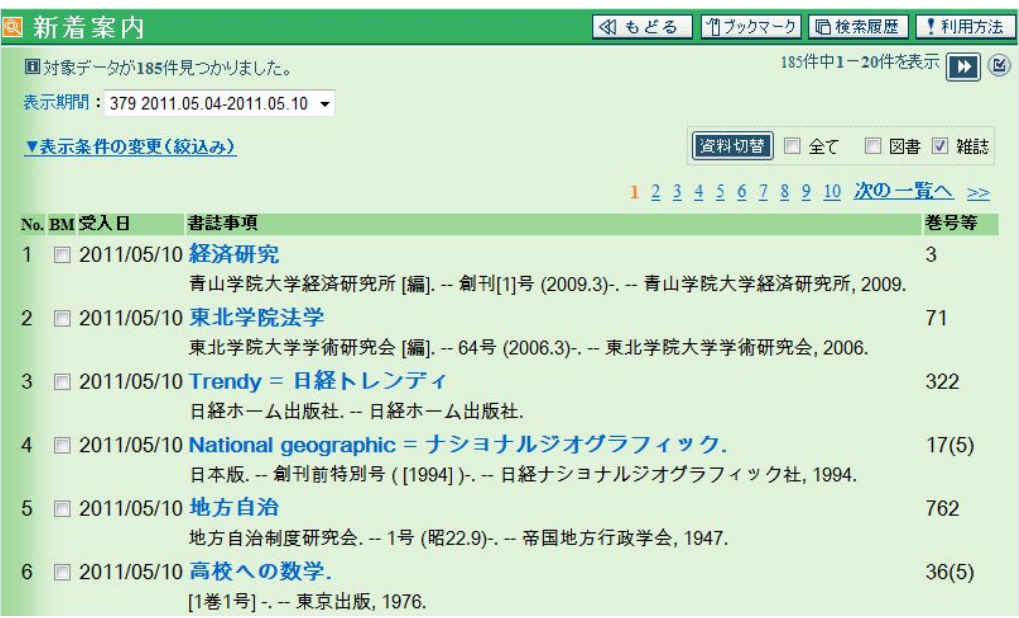